Automatically Establishing the **Execution Environment for User Applications** 

Paul Kolano

**AMTI/NASA Ames Research Center** 

kolano@nas.nasa.gov

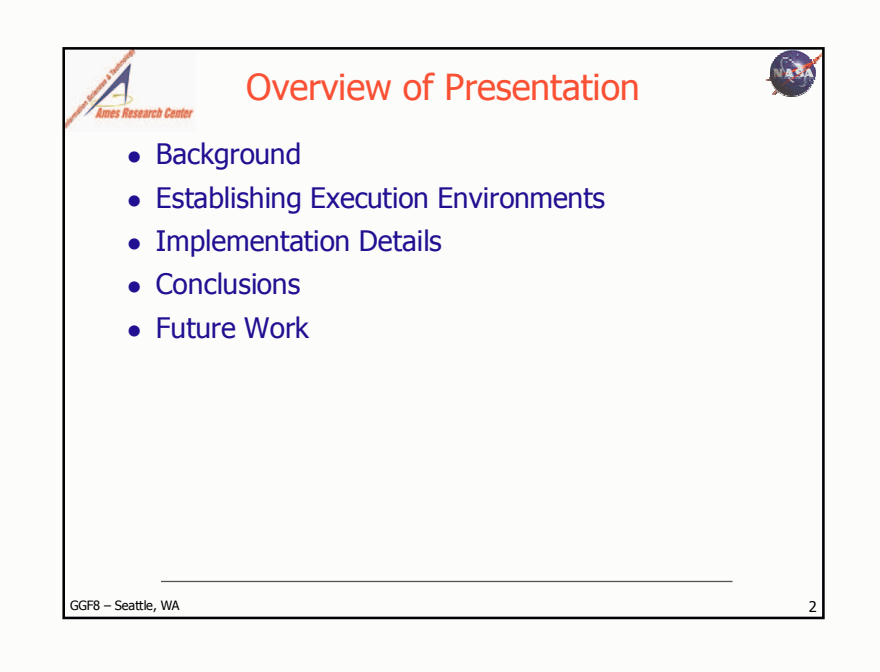

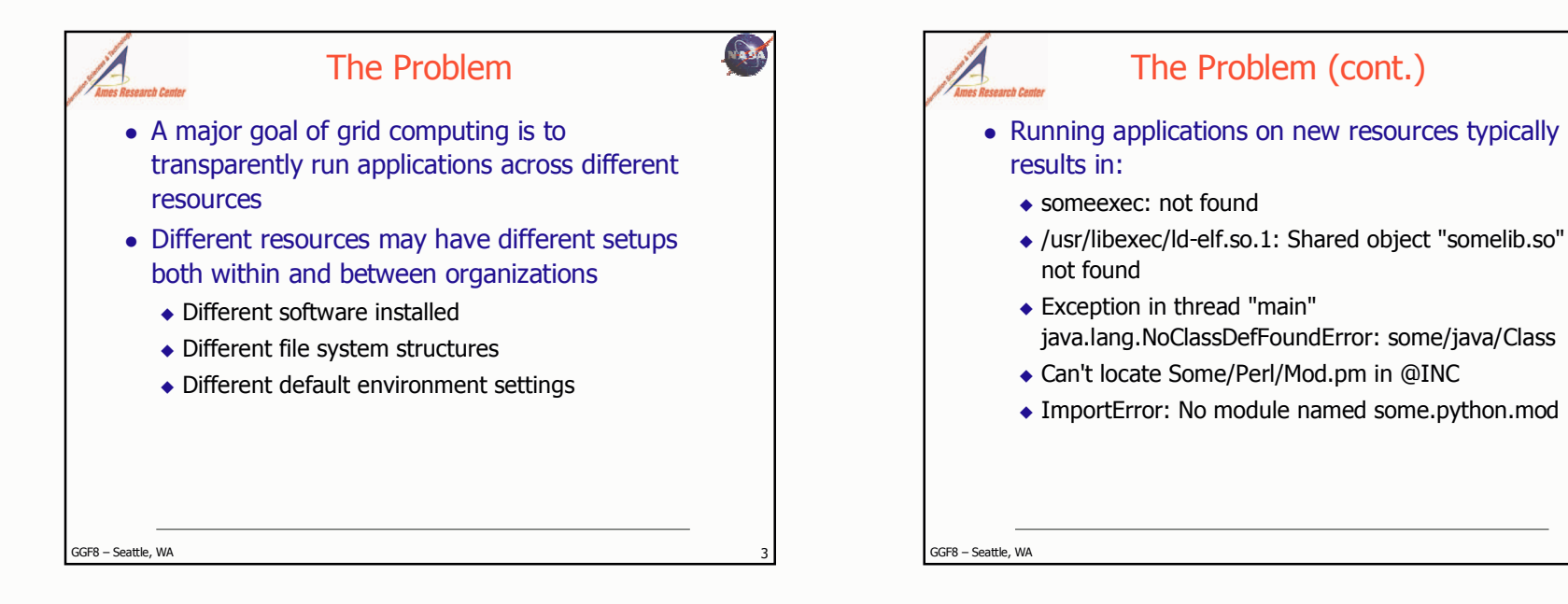

**A** 

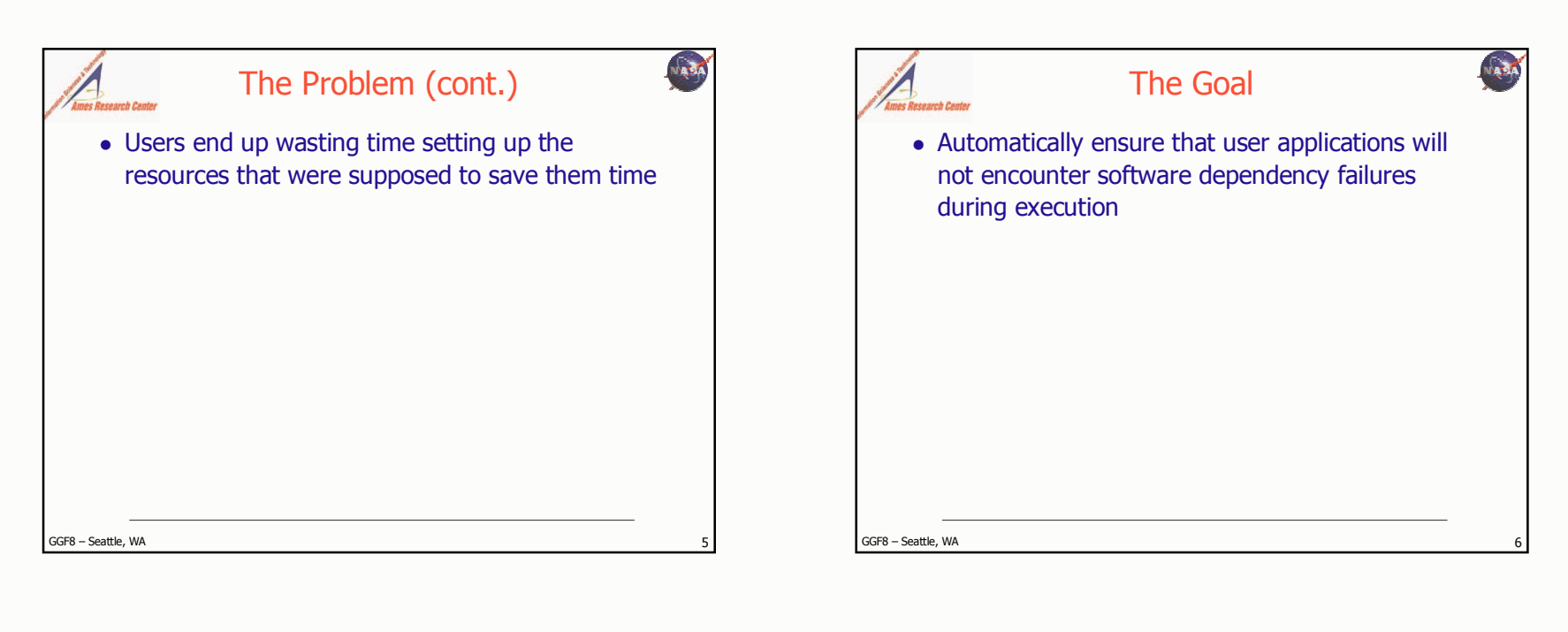

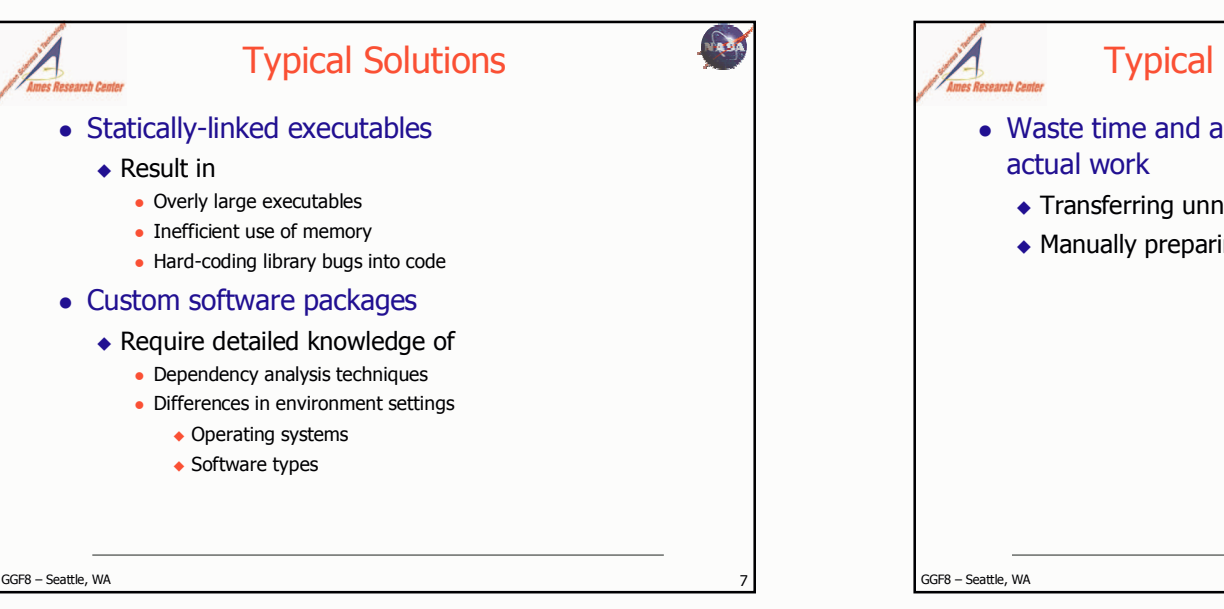

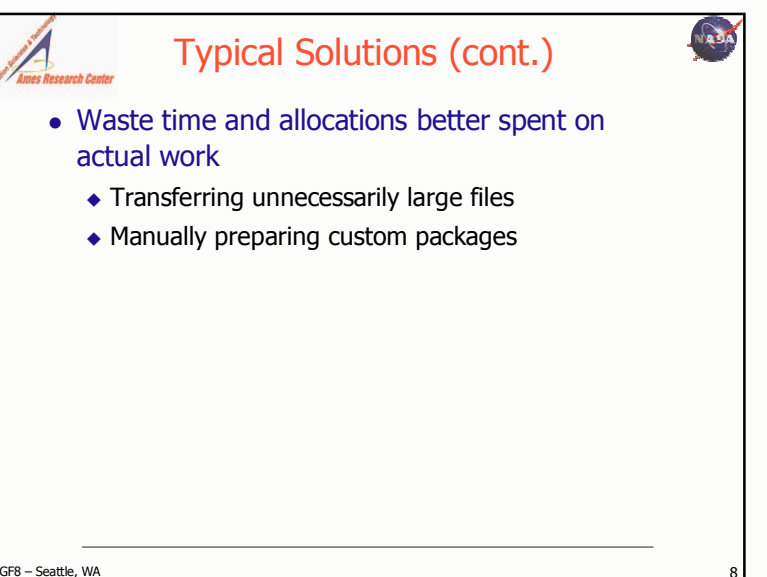

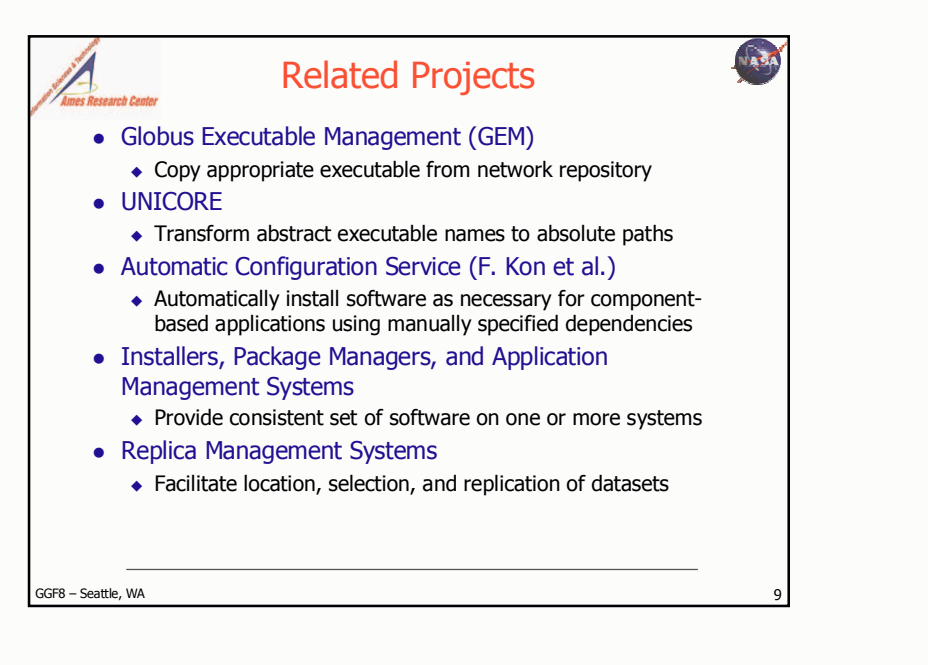

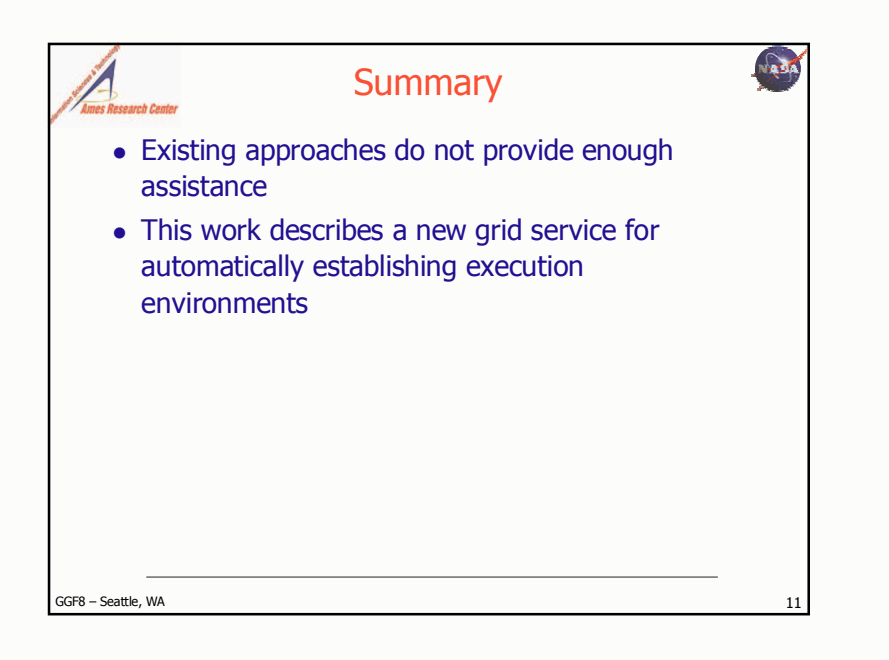

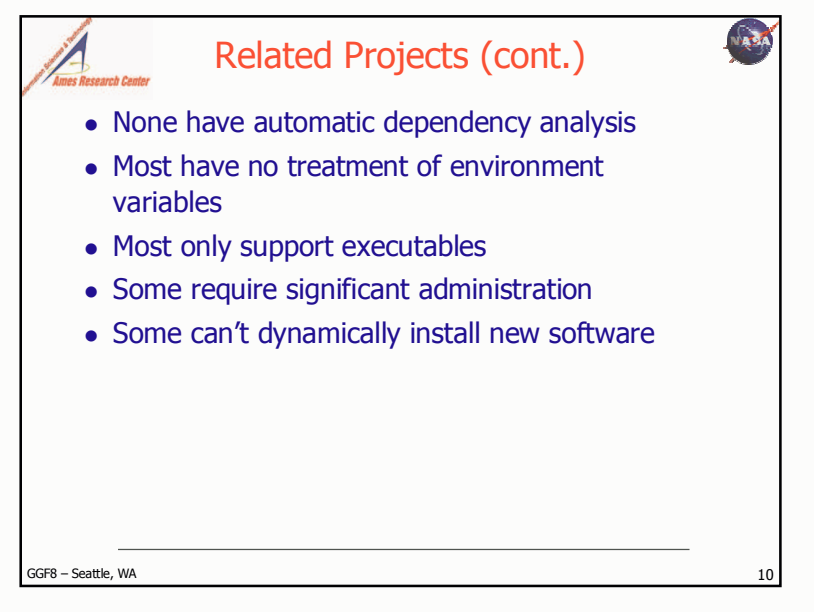

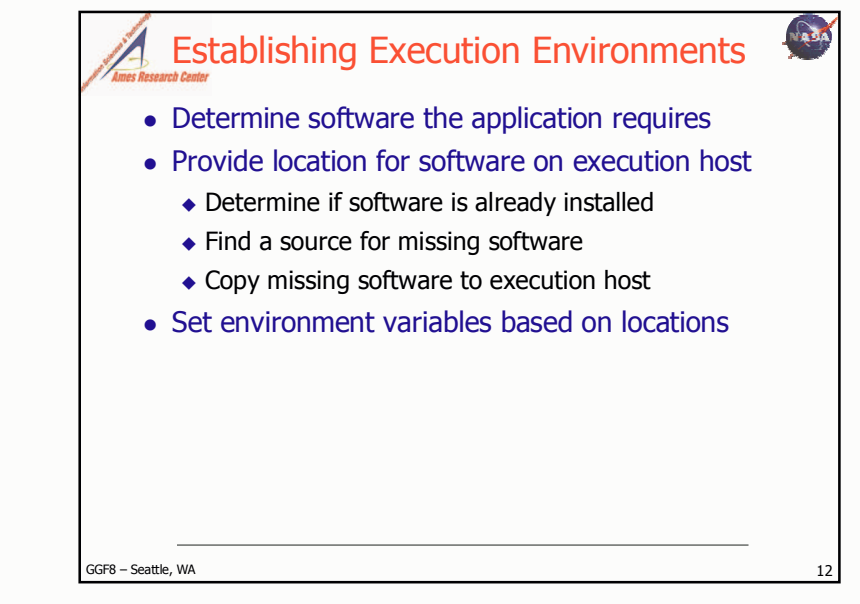

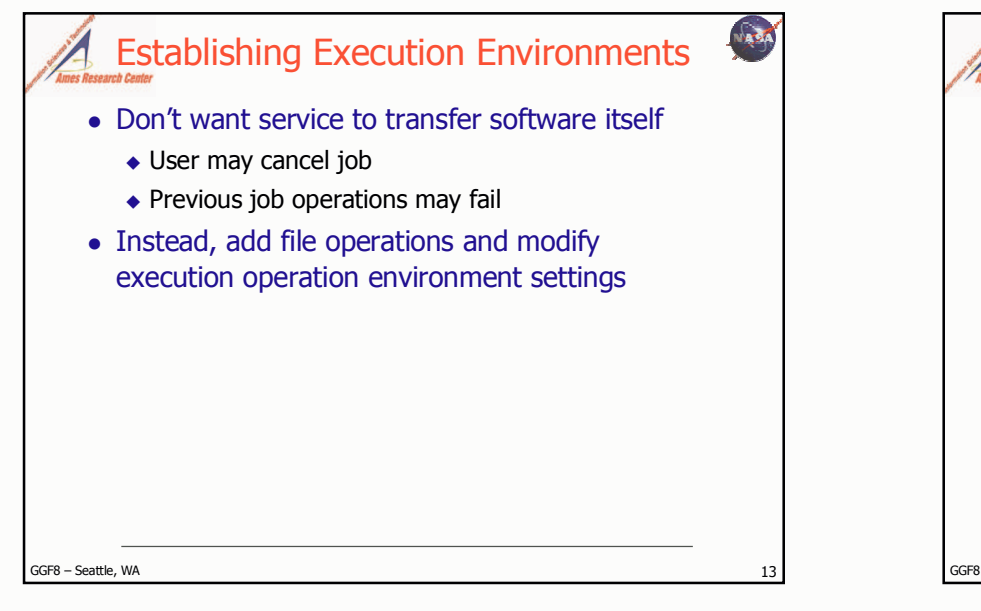

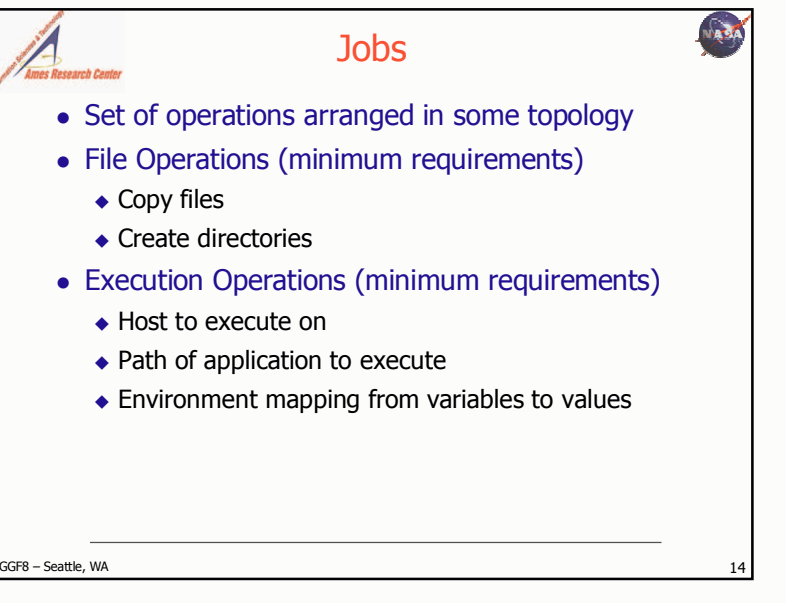

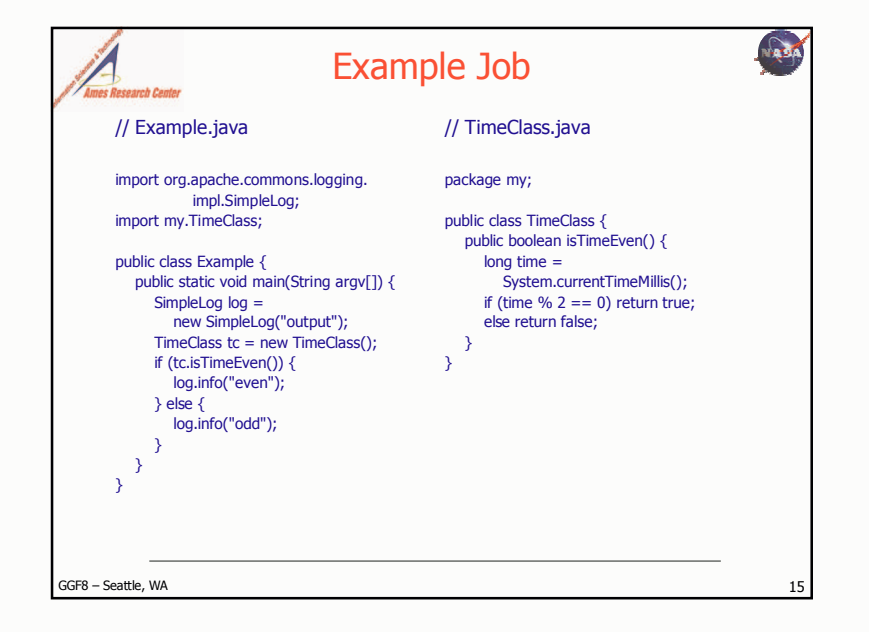

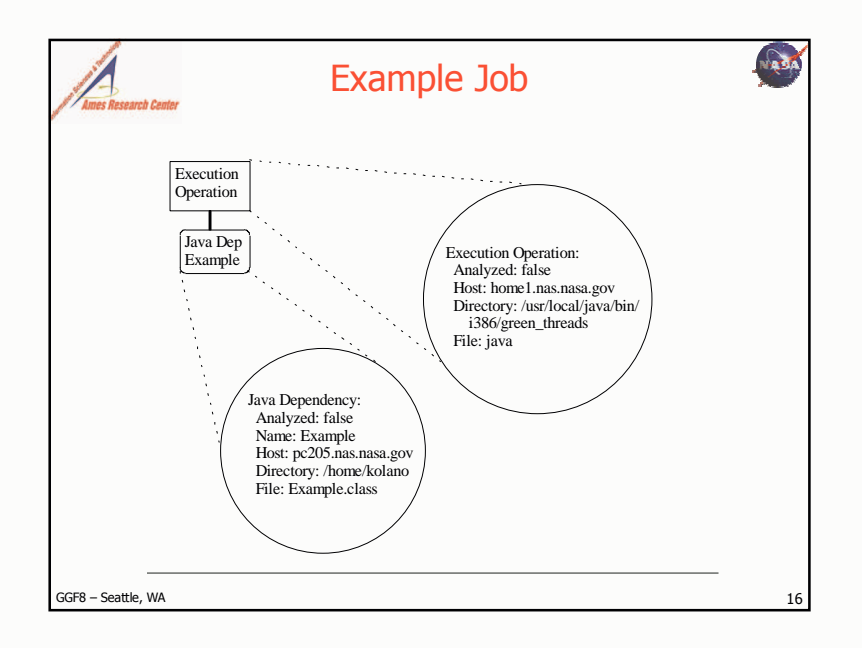

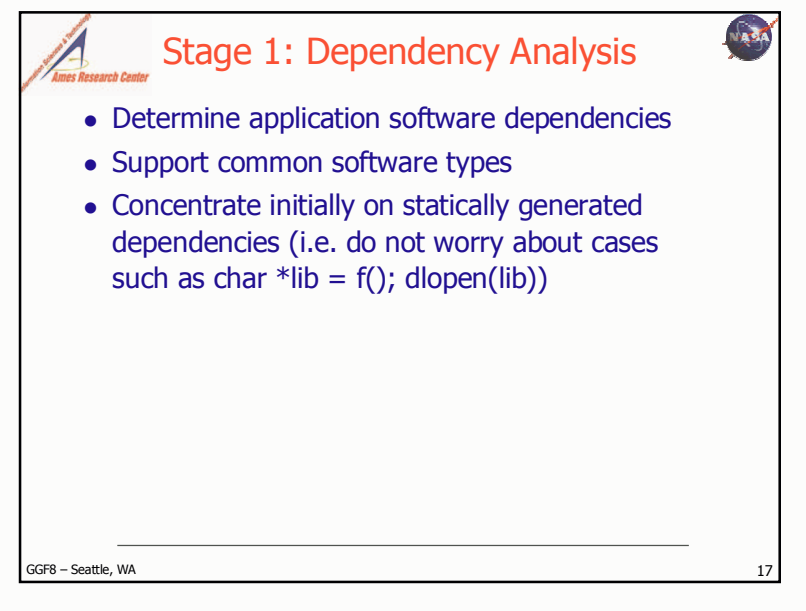

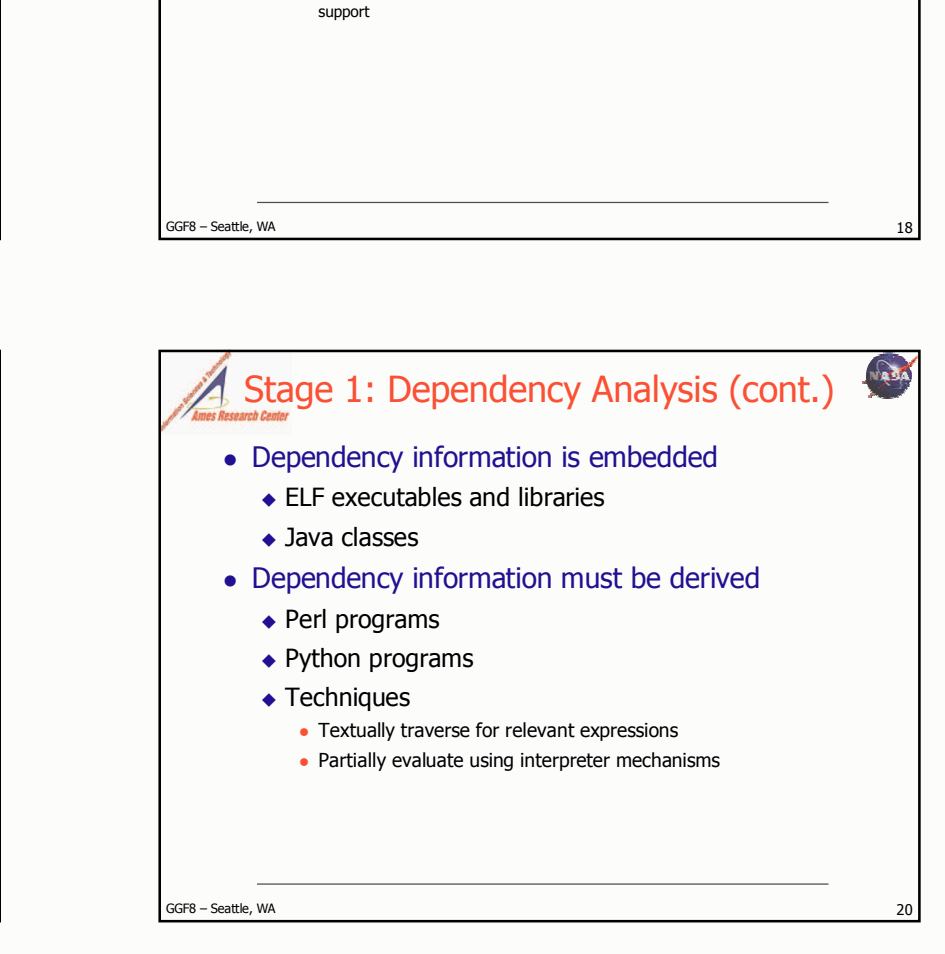

**Dependencies** 

• Extended information

 $\bullet$  Source host

 $\bullet$  Source path

 $\bullet$  Target path

◆ Analyzed flag

• Basic information

· e.g. Executable

• e.g.  $[3.0, 3.1.1]$  $\leftarrow$  Feature list

• e.g. compiled with SSL

 $\bullet$  e.g. w3m

• Version range

 $\bullet$  Type

 $\bullet$  Name

## Dependencies (cont.) • Currently supported types ◆ Executable and Linking Format (ELF) objects  $\bullet$  Executables • Shared libraries  $\bullet$  Java classes  $\bullet$  Perl programs ◆ Python programs GGF8 - Seattle, WA 19

**Agent** 

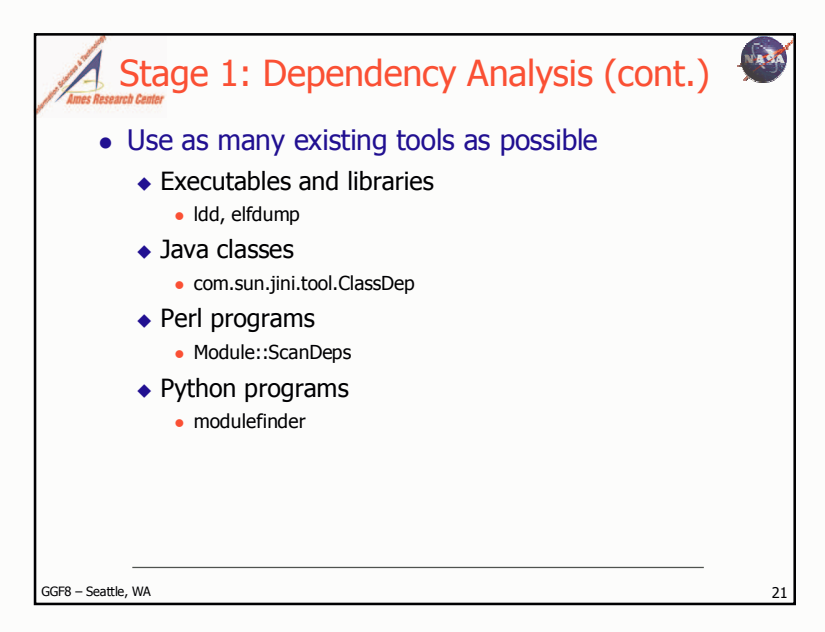

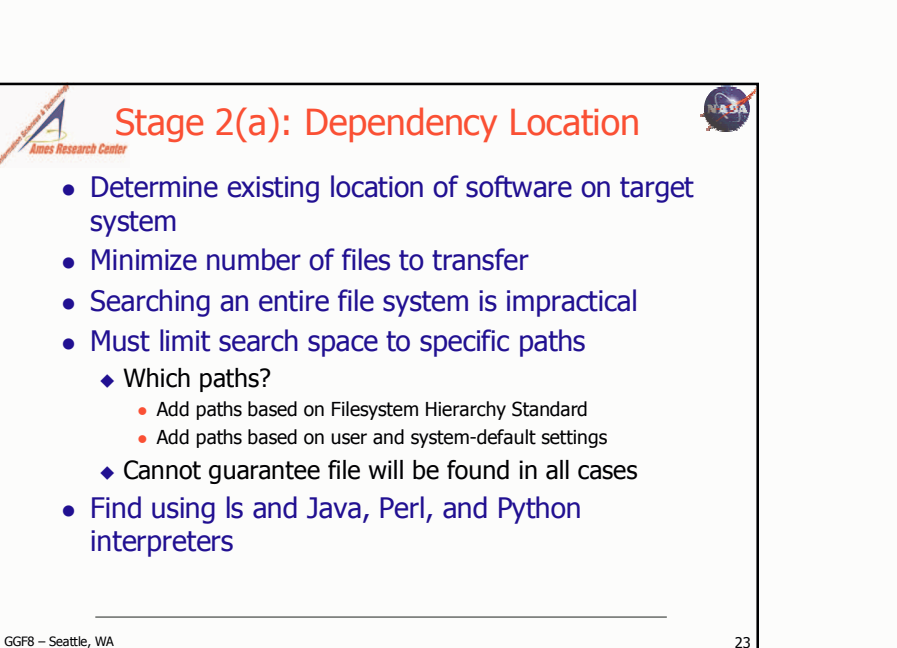

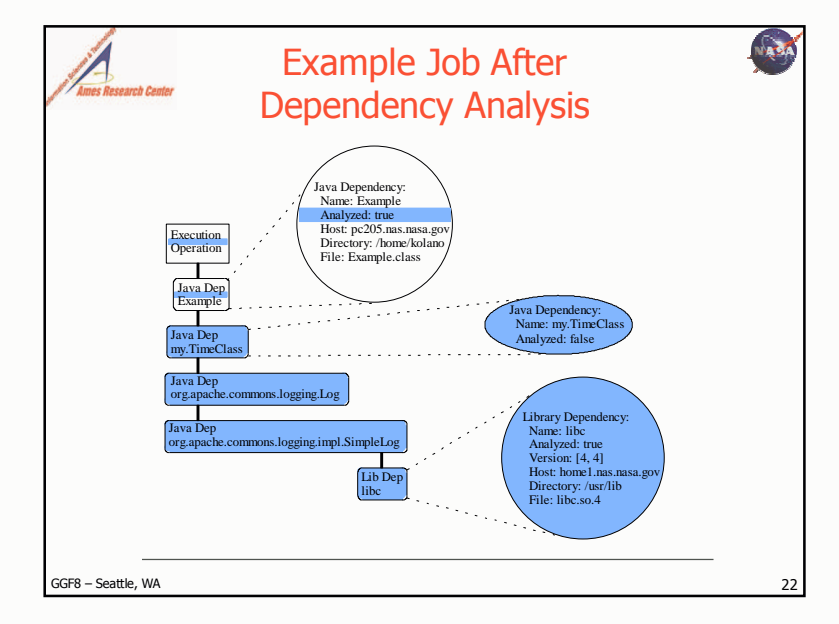

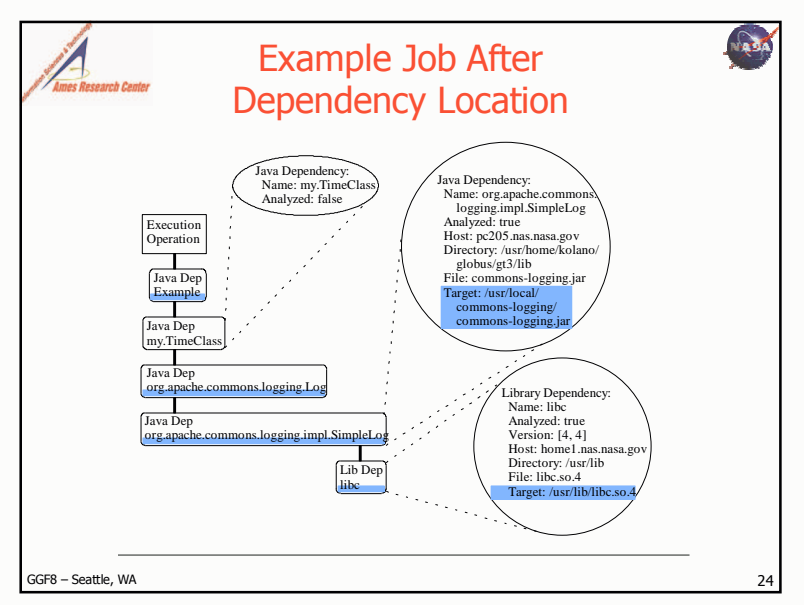

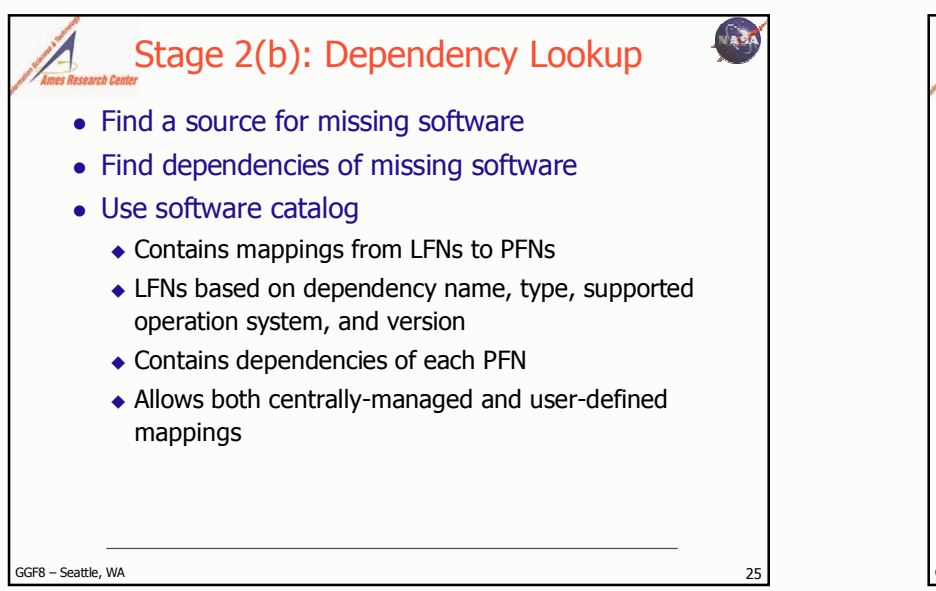

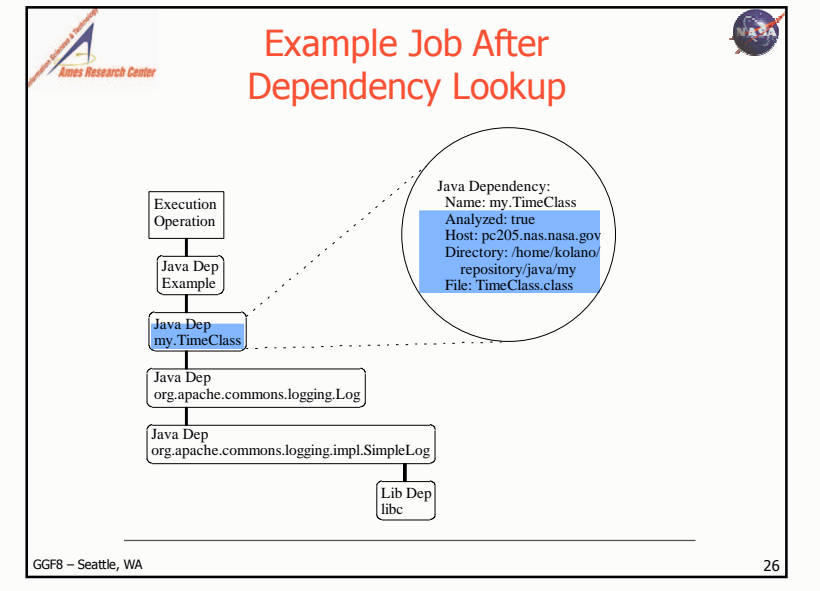

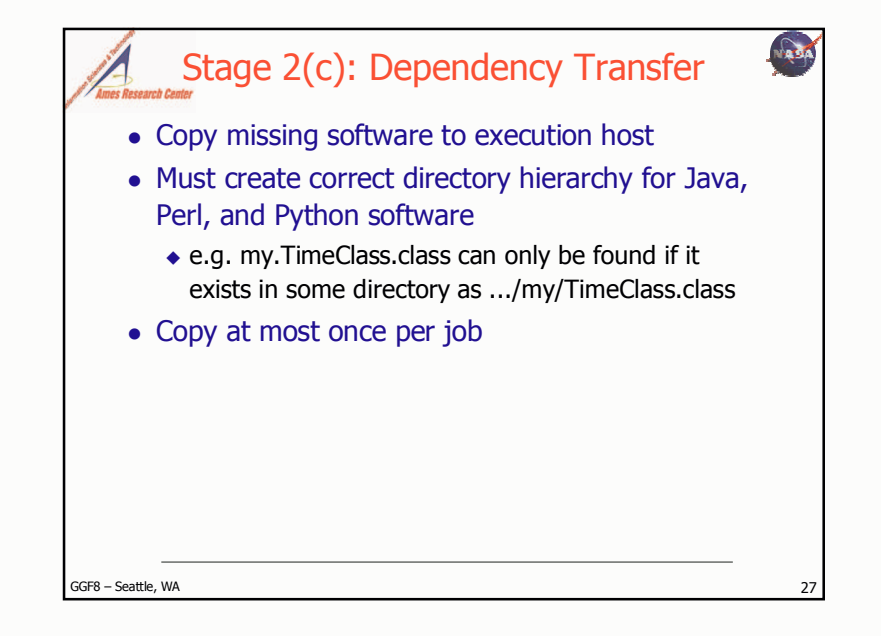

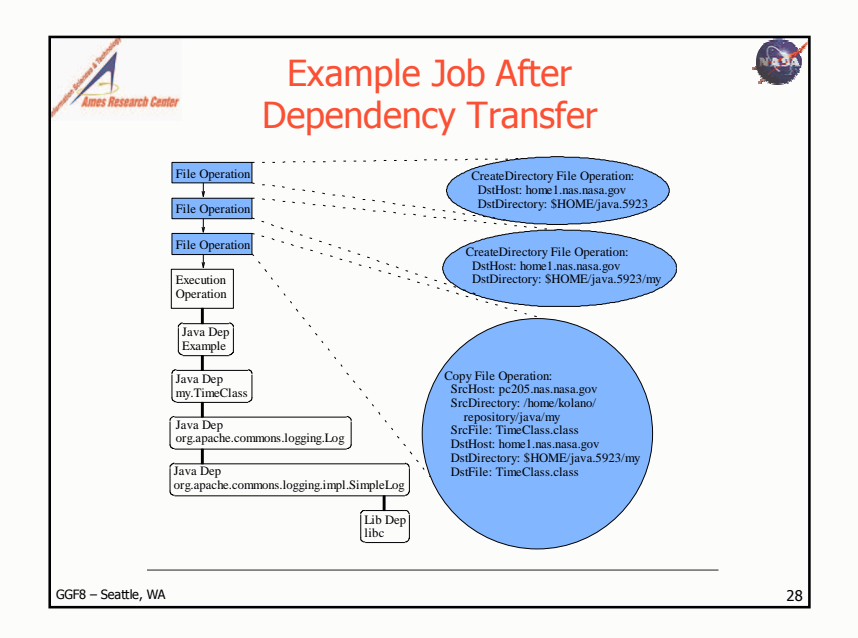

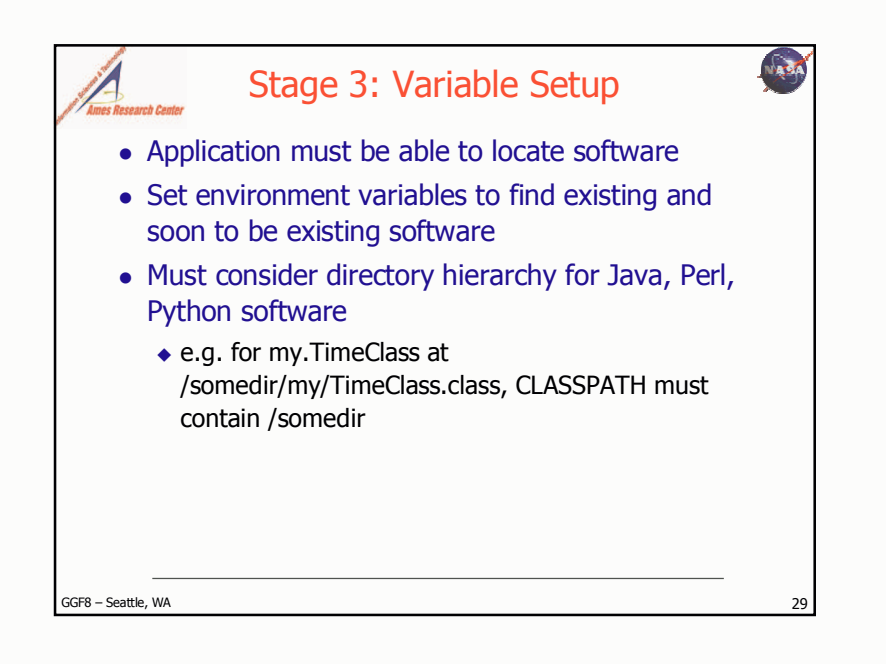

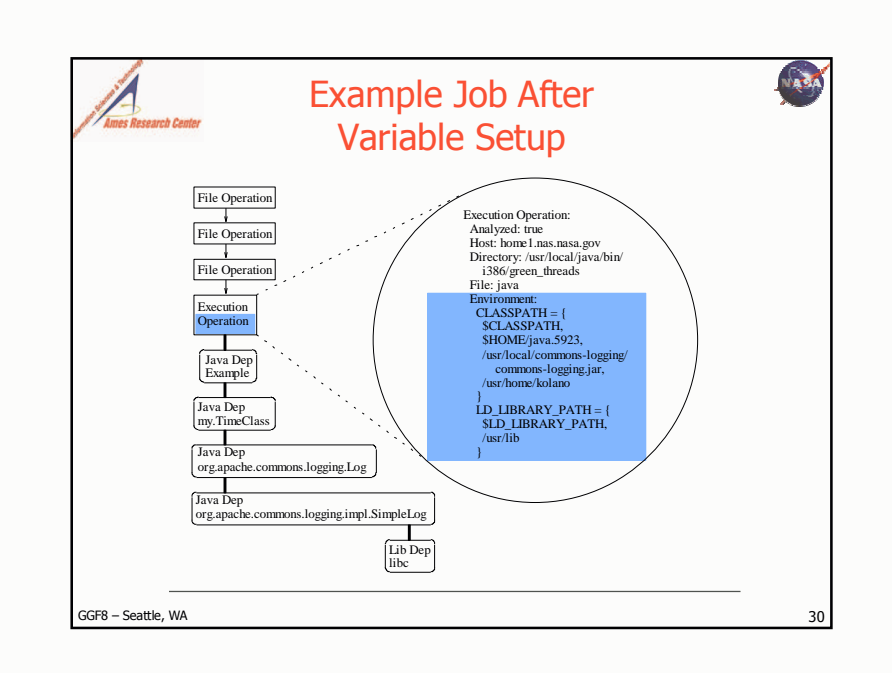

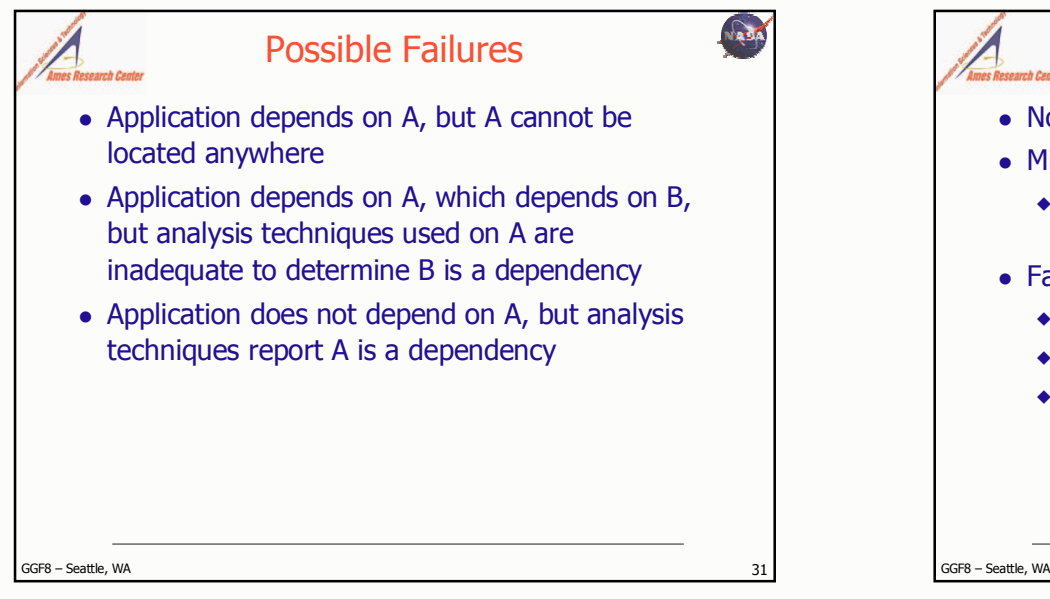

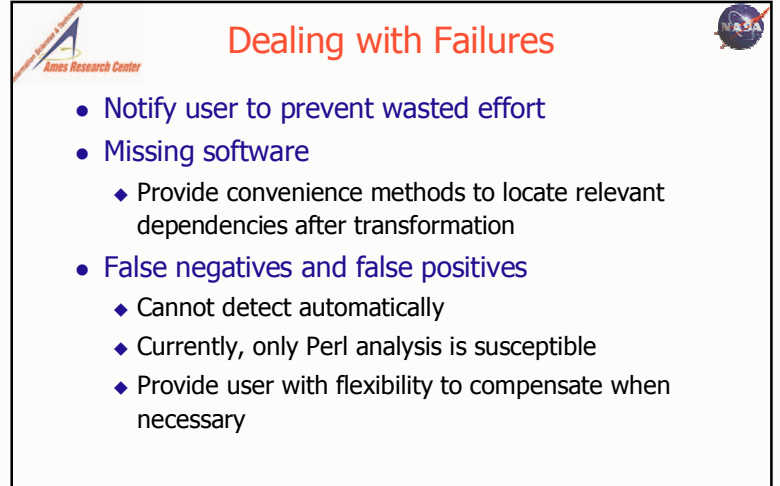

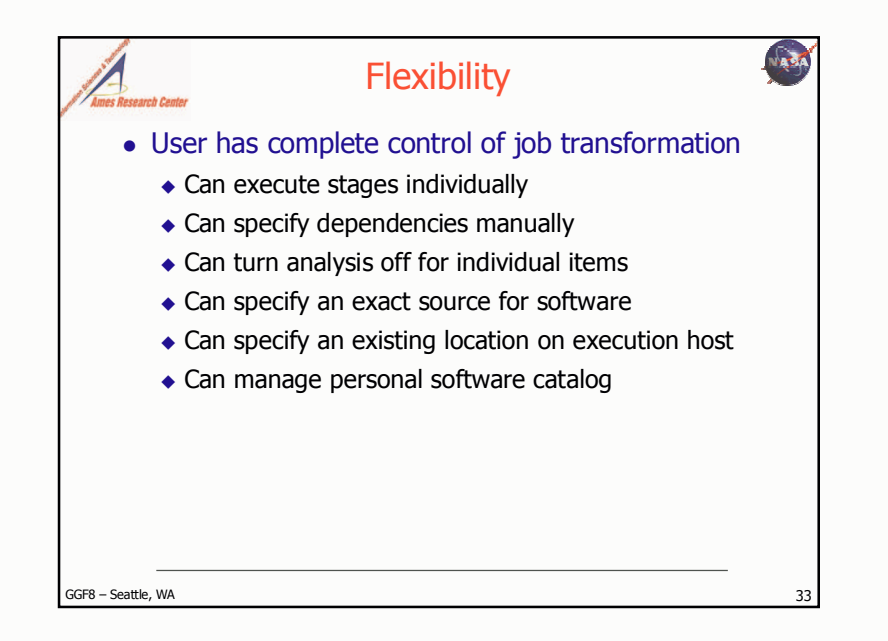

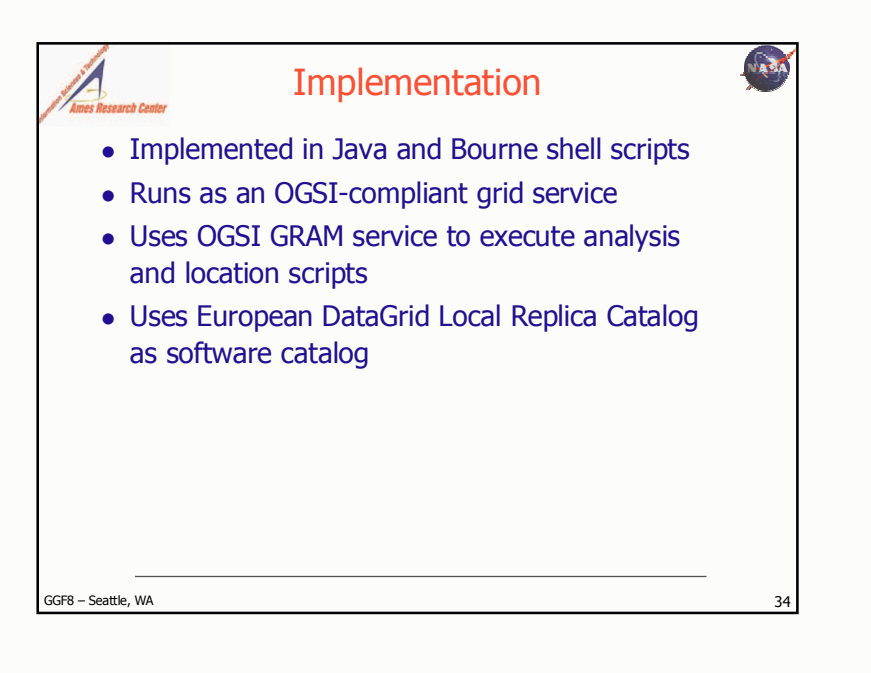

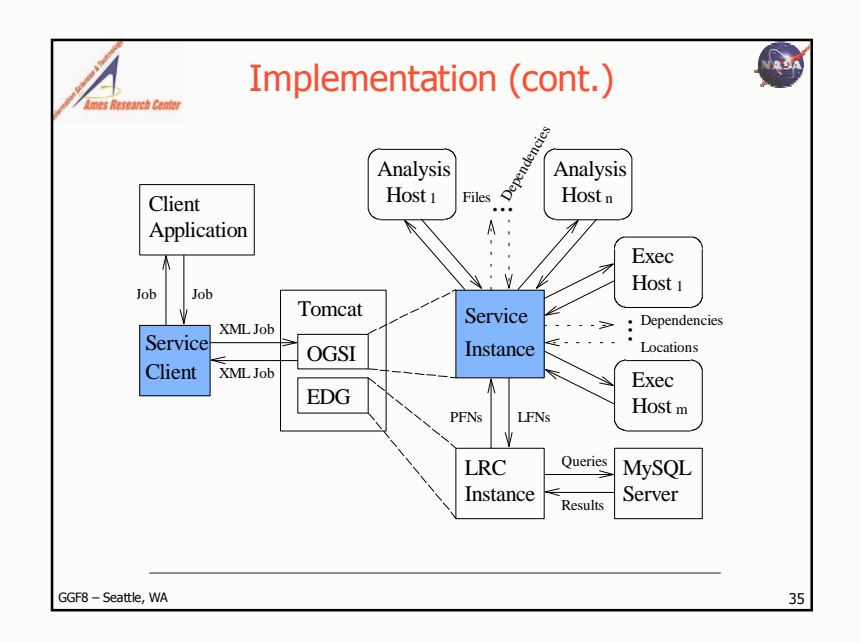

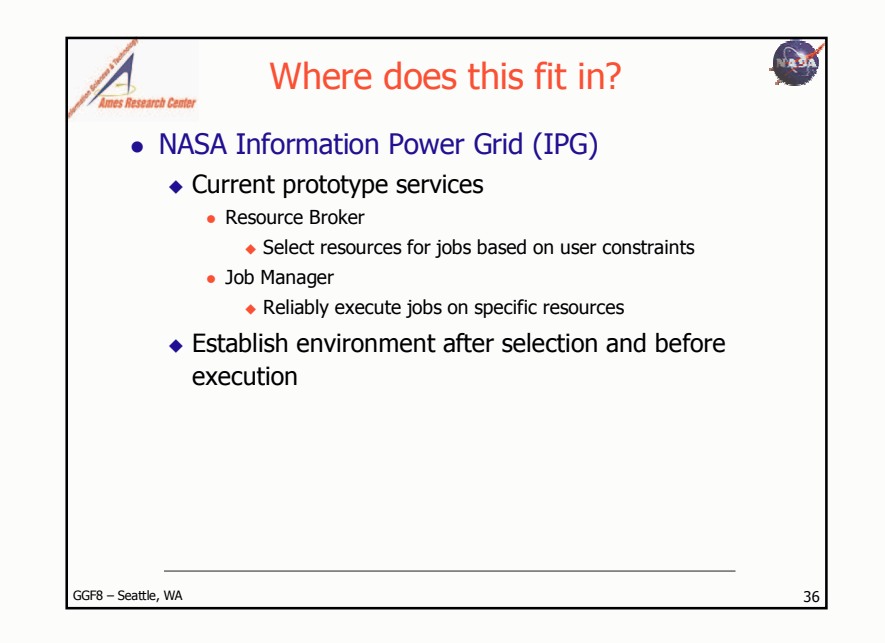

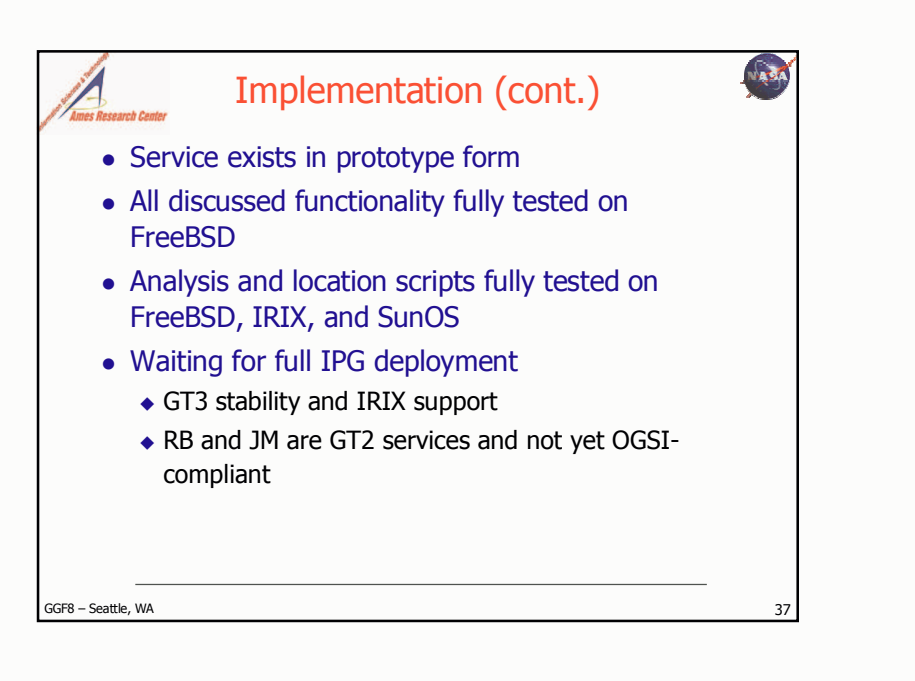

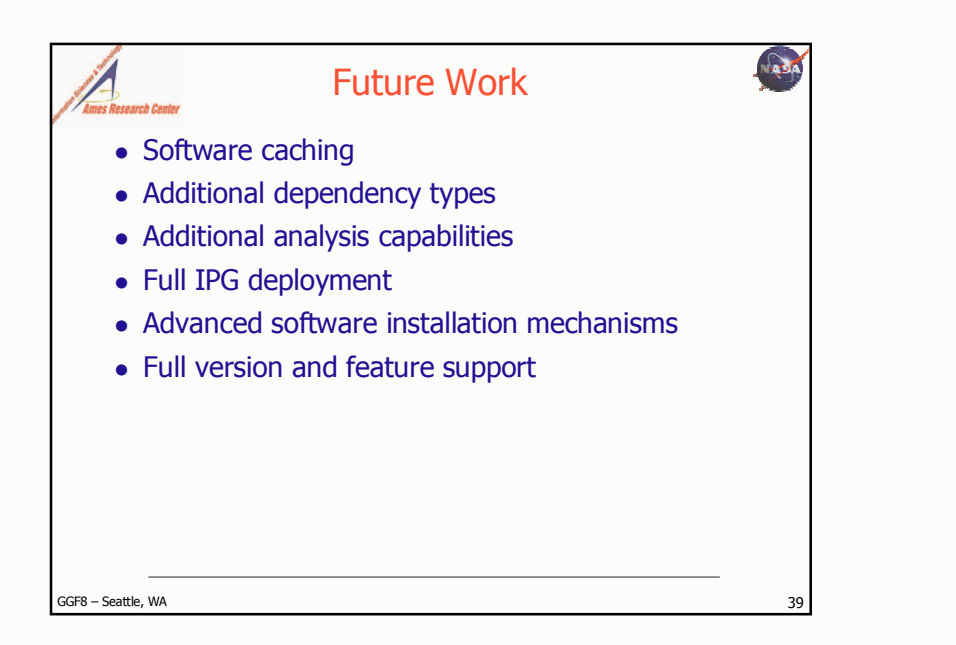

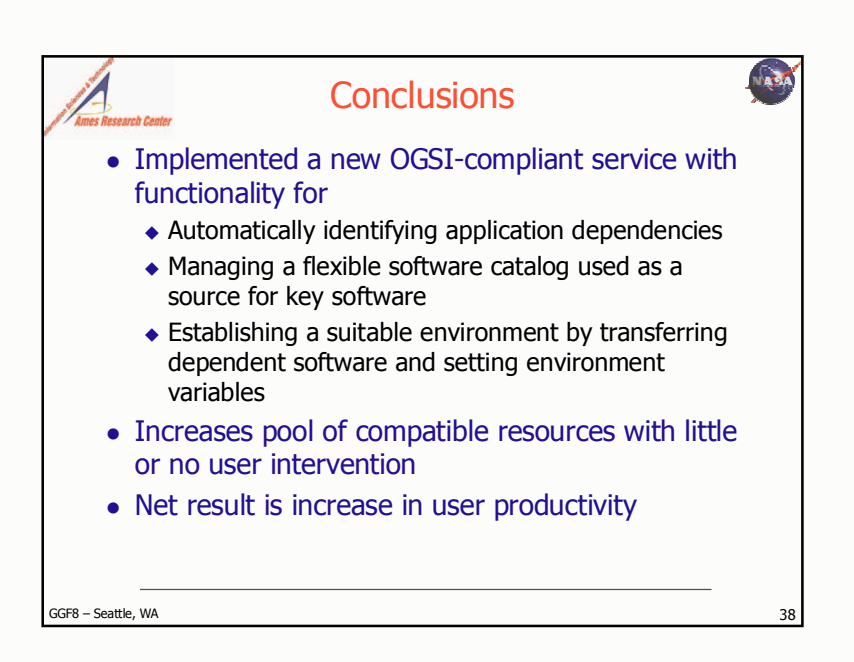